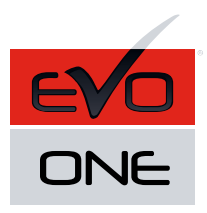

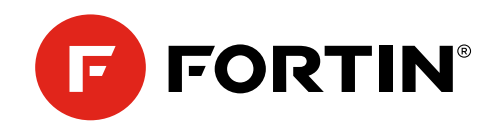

## **REVO** GUIDE # 88731 - REV.: 20211103

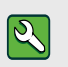

Pièce requise (non incluses):

1x FLASH-LINK UPDATER 1x Ordinateur Microsoft Windows avec connection Internet

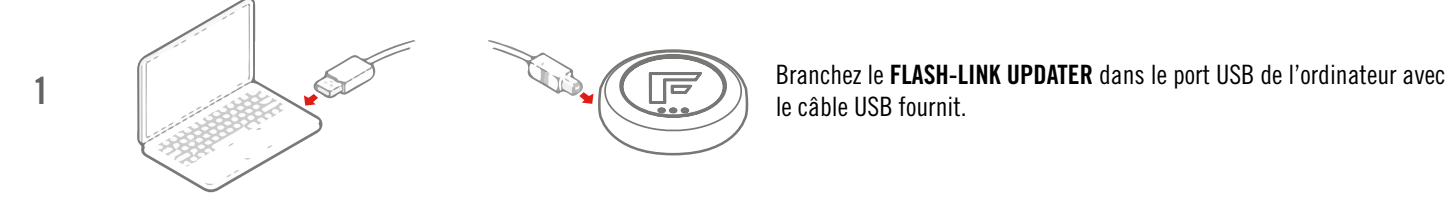

le câble USB fournit.

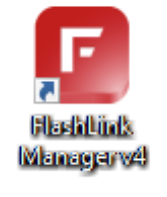

en de la programme Flash Link Manager<br>2 Lancez le programme Flash Link Manager

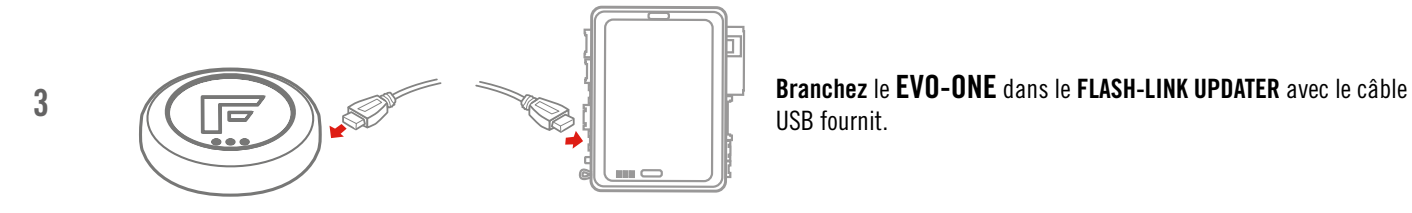

USB fournit.

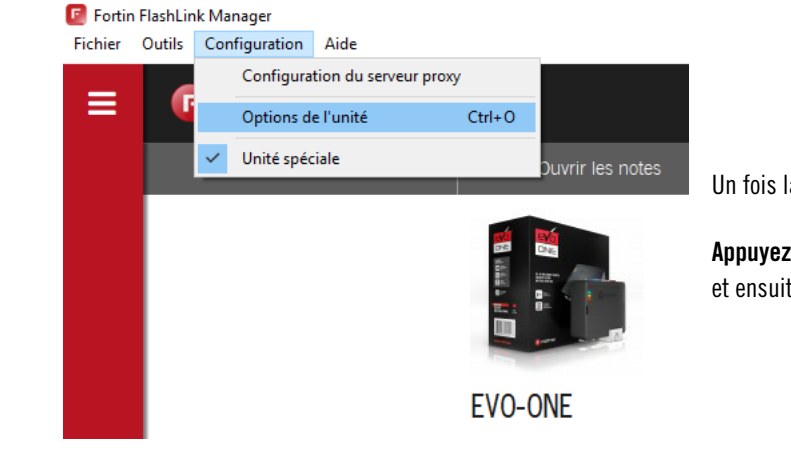

Un fois la fin du flash terminé,

Appuyez sur CONFIGURATION et ensuite OPTIONS DE L'UNITÉ.

4

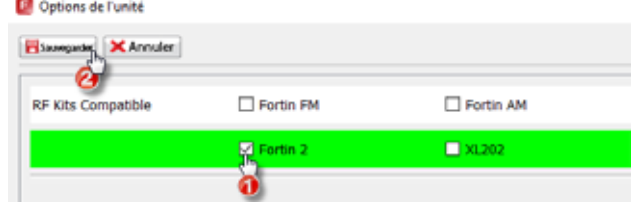

Sélectionnez FORTIN 2,

Appuyez sur ENREGISTRER,

Attendre que la fenêtre disparesse.

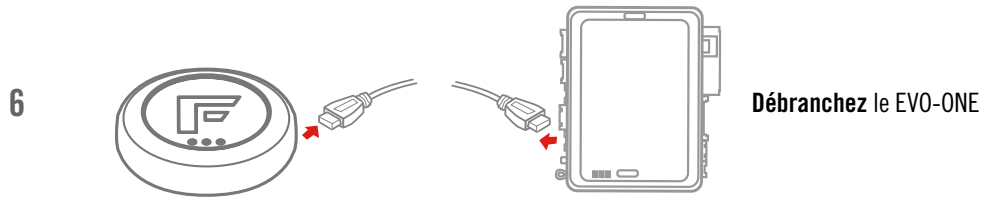

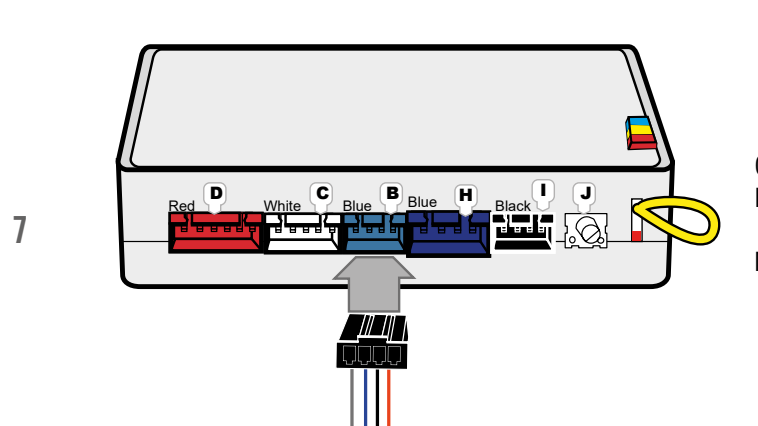

Connectez le REVO au connecteur bleu à 4 broches avec le clip du EVO-ONE utilisant un connecteur à 4 broches avec clip.

Ne forcez pas dans un connecteur incompatible.

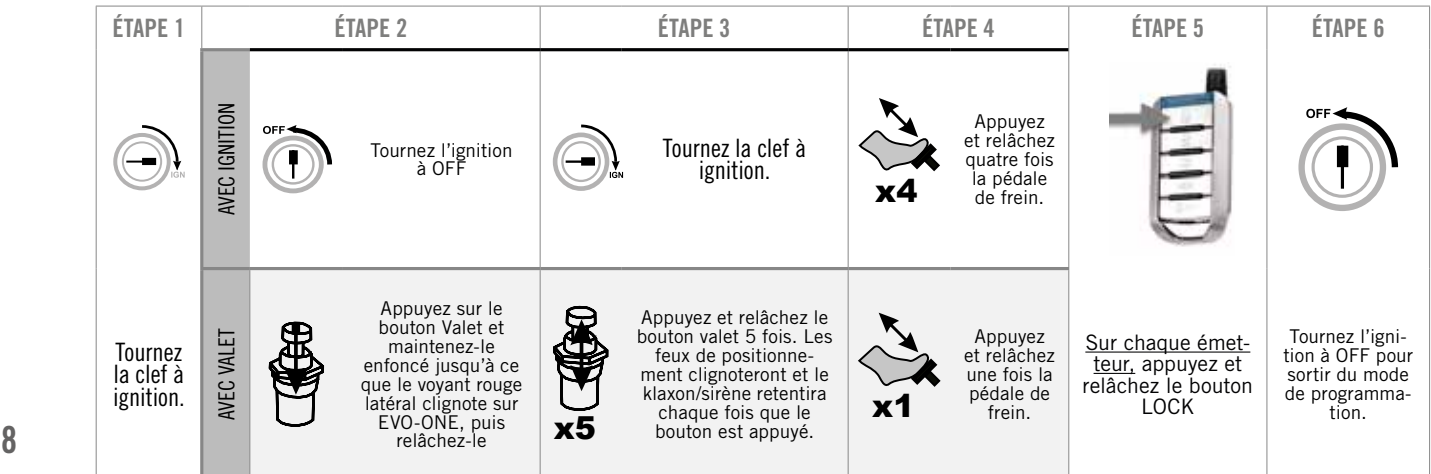

Pour programmer les télécommandes sur l'EVO-ONE, allumez l'allumage. Appuyez sur le bouton Valet et maintenez-le enfoncé jusqu'à ce que le voyant rouge latéral clignote sur EVO-ONE, puis relâchez-le. Appuyez et relâchez le bouton Valet 5 fois. Appuyez et relâchez une fois la pédale de frein. Appuyez sur verrouiller une télécommande. Éteignez l'allumage.

OU

Mettez le contact, coupez le contact, mettez le contact et appuyez 4 fois sur la pédale de frein. Appuyez sur verrouiller une télécommande. Éteignez l'allumage.

Si vous souhaitez modifier les options de EVO-ONE, utilisez le mappage de bouton suivant.

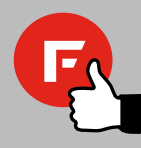

MODE 1 - VERROUILLAGE MODE 2 - DÉVERROUILLAGE

MODE 3 - VALISE MODE 4 - DÉMARRAGE MODE 5 - AUX.1 MODE 6 - AUX.2

## AVERTISSEMENT

Avis Le fabricant n'acceptera aucune responsabilité quant à des dommages de nature électrique ou mécanique causés par une installation inadéquate du produit, qu'il s'agisse de dommages au véhicule lui-même ou au système. Ce produit doit être installé par un technicien certifié utilisant tous les dispositifs de sécurité fournis. Veuillez noter que ce guide prend pour acquis que l'installation de ce démarreur à distance a été faite par des techniciens qualifiés.

Ni le manufacturier, ni le distributeur ne se considèrent responsables des dommages causés ou ayant pu être causés, indirectement ou directement, par ce module, excepté le remplacement de ce module en cas de défectuosité de fabrication. Ce module doit être installé par un technicien qualifié. Ce guide d'instruction peut faire l'objet de changement sans préavis. Pour télécharger le guide d'installation, le guide de l'utilisateur, ou le plus récent guide d'installation rapide, visitez: WWW.FORTIN.CA Support Technique: TEL: 514-255-4357 / 1-877-336-7797 Copyright © 2019 FORTIN AUTO RADIO INC TOUS DROITS RÉSERVÉS FABRIQUÉ AU CANADA / REV.:20190517